SAGE2 V6.20 AEROSOL 03 NO2 H2O BINARY Readme File 1.0 Introduction This 'readme' file provides information on the SAGE2\_V6.20\_AEROSOL\_O3\_NO2\_H2O\_BINARY data set. This data set includes aerosol extinction profiles at 1020, 525, 453, and 385 nanometers, number density profiles of ozone and nitrogen dioxide, plus molecular density and mixing ratio profiles of water vapor. It also includes aerosol surface area density and effective radius profiles (Thomason, L.W., L.R. Poole, and T.R. Deshler, "A Global Climatology Of Stratospheric Aerosol Surface Area Density As Deduced From SAGE II: 1984-1994", J. Geophys. Res., 102, 8967-8976; 1997.), and retrieved molecular density for the middle atmosphere (40-75 km). All profiles are at 0.5-km vertical resolution. These products are nearly global in coverage, with data spanning from 80 North to 80 South.

For more information on the SAGE II Project and a detailed description of the SAGE II Version 6.20 processing, visit the following web site http://www-sage2.larc.nasa.gov

If users have questions, please contact the Langley ASDC Science, Users and Data Services Office at:

Atmospheric Sciences Data Center Science, Users and Data Services Office Mail Stop 157D 2 South Wright Street NASA Langley Research Center Hampton, Virginia 23681-2199 U.S.A. E-mail: larc@eos.nasa.gov Phone: (757) 864-8656 FAX: (757) 864-8807 URL: http://eosweb.larc.nasa.gov

2.0 Data Set Description

The Stratospheric Aerosol and Gas Experiment (SAGE) II was launched aboard the Earth Radiation Budget Satellite in October 1984 during STS-41-G. The instrument continues to provide high quality measurements of ozone, nitrogen dioxide, water vapor, and multi-wavelength aerosol extinction from the midtroposphere to as high as the lower mesosphere. The extended lifetime of this instrument and its measurement stability enhance its value in quantifying longterm trends and variability in its species ensemble. This data set spans the period October 1984 through the present. It contains profiles of aerosol extinction at 1020, 525, 453, and 385 nanometers(nm) and number density profiles of ozone, nitrogen dioxide, and molecular density, water vapor mixing ratio, and aerosol surface area and effective radius at a vertical resolution of 0.5km. It also includes retrieved molecular density from 40-75km on a 0.5km grid.

## 2.1 Instrument Description

The SAGE II instrument is a seven-channel Sun photometer using the Cassegrainian-configured telescope, holographic grating, and seven silicon photodiodes, some with interference filters, to define the seven spectral channel band passes. Solar radiation is reflected off a pitch mirror into the telescope with an image of the Sun formed at the focal plane. The instrument's instantaneous field-of-view, defined by an aperture in the focal plane, is a

0.5-by-2.5 arc-minute slit that produces a vertical resolution at the tangent point on the Earth's horizon of about 0.5 kilometers. Radiation passing through the aperture is transferred to the spectrometer section of the instrument containing the holographic grating and seven separate detector systems. The holographic grating disperses the incoming radiation into the various spectral regions centered at the 1020, 940, 600, 525, 453, 448, and 385 nanometer wavelengths. Slits on the Rowland circle of the grating define the spectral band pass of the seven spectral channels. The spectrometer system is inside the azimuth gimbal to allow the instrument to be pointed at the Sun without image rotation. The azimuth gimbal can be rotated over 370 degrees so that measurements can be made at any azimuth angle.

The operation of the instrument during each sunrise and sunset measurement is totally automatic. Prior to each sunrise or sunset encounter, the instrument is rotated in azimuth to its predicted solar acquisition position. When the Sun's intensity reaches a level of one percent of maximum in the Sun sensor, the instrument adjusts its azimuth position to lock onto the radiometric center of the Sun to within +/-45 arc-seconds and then begins acquisition of the Sun by rotating its pitch mirror in a predetermined direction depending on whether it is a sunrise or a sunset. When the Sun is acquired, the pitch mirror rotates back and forth across the Sun at a rate of about 15 arc-minutes per second. The radiometric channel data are sampled at a rate of 64 samples per second per channel, digitized to 12-bit resolution, and recorded for later transmission back to Earth.

## Version 6.2

A new version of the SAGE II data products has been released. The primary change to the algorithm dealt with the improvement in the water vapor product. The SAGE II V6.1 data has not been publicly available after mid-2000 due to an altitude registration problem. This has been tracked down and corrected. An error in the interpolation of the NCEP Met data used to remove Rayleigh scattering from the transmission profiles has also been corrected. For a detailed description of all algorithm modifications, see the following SAGE II web site: http://www-sage2.larc.nasa.gov/data/v6\_data

2.3 Data Quality and Known Deficiencies For a detailed description of all algorithm modifications, see the following SAGE II web site: http://www-sage2.larc.nasa.gov/data/v6\_data

2.4 Science contact Larry W. Thomason NASA Langley Research Center Atmospheric Sciences Division Mail Stop 475 Hampton, VA 23681-2199 Phone: (757) 864-6842 FAX: (757) 864-2671 E-mail: l.w.thomason@nasa.gov

Joseph M. Zawodny NASA Langley Research Center Atmospheric Sciences Division Mail Stop 475 Hampton, VA 23681-2199 Phone: (757) 864-2681 FAX: (757) 864-2671 E-mail: j.m.zawodny@nasa.gov 3.1 file Naming convention SAGE II Version 6.20 files are named according to the following convention: SAGE\_II\_INDEX\_YYYYMM.6.20 SAGE\_II\_SPEC\_YYYYMM.6.20 Where YYYY is the 4 digit year and MM is the 2 digit month. The "INDEX" file contains the revision information and the "SPEC" file contains the Species profiles 4.0 Science Parameter Information 4.1 Altitude Range for Species Species Range (km) Ozone 5-60 NO2 15-60 Aerosol 1-45 Water Vapor MSL-40 4.2 Data File Contents The following abbreviations have been used in the description of the file contents. alt - altitude Lon - longitude Arr - array Max - maximum Char - character string Met - Meteorology Ele - Element Min - minimum ext - extinction NO2 - nitrogen dioxide H20 - water vapor O3 - ozone Int - Integer sr - sunrise LaRC - Langley Research Center ss - sunset Lat - latitude 4.2.1 Index File Contents Revision Info Field Type Type Description Num\_Prof 4-byte Int Number of profiles (records) in file Met\_Rev\_Date 4-byte Int LaRC Met Model Rev Date (yyyymmdd) Driver\_Rev 6.20 8-byte Char LaRC Driver version (eg. 6.20) Transmission\_Rev 8-byte Cha LaRC Transmission version Inversion Rev 6-byte Char LaRC Inversion version Spectroscopy\_Rev 8-byte Char LaRC Inversion version Eph\_File\_Name 32-byte Char Ephemeris file name Met\_File\_Name 32-byte Char Met file name Ref\_File\_Name 32-byte Char Refraction file name Trans\_File\_Name 32 -byte Char Transmission file name Spec\_File\_Name 32-byte Char Species profile file name FillVal **4-byte Real** Fill value

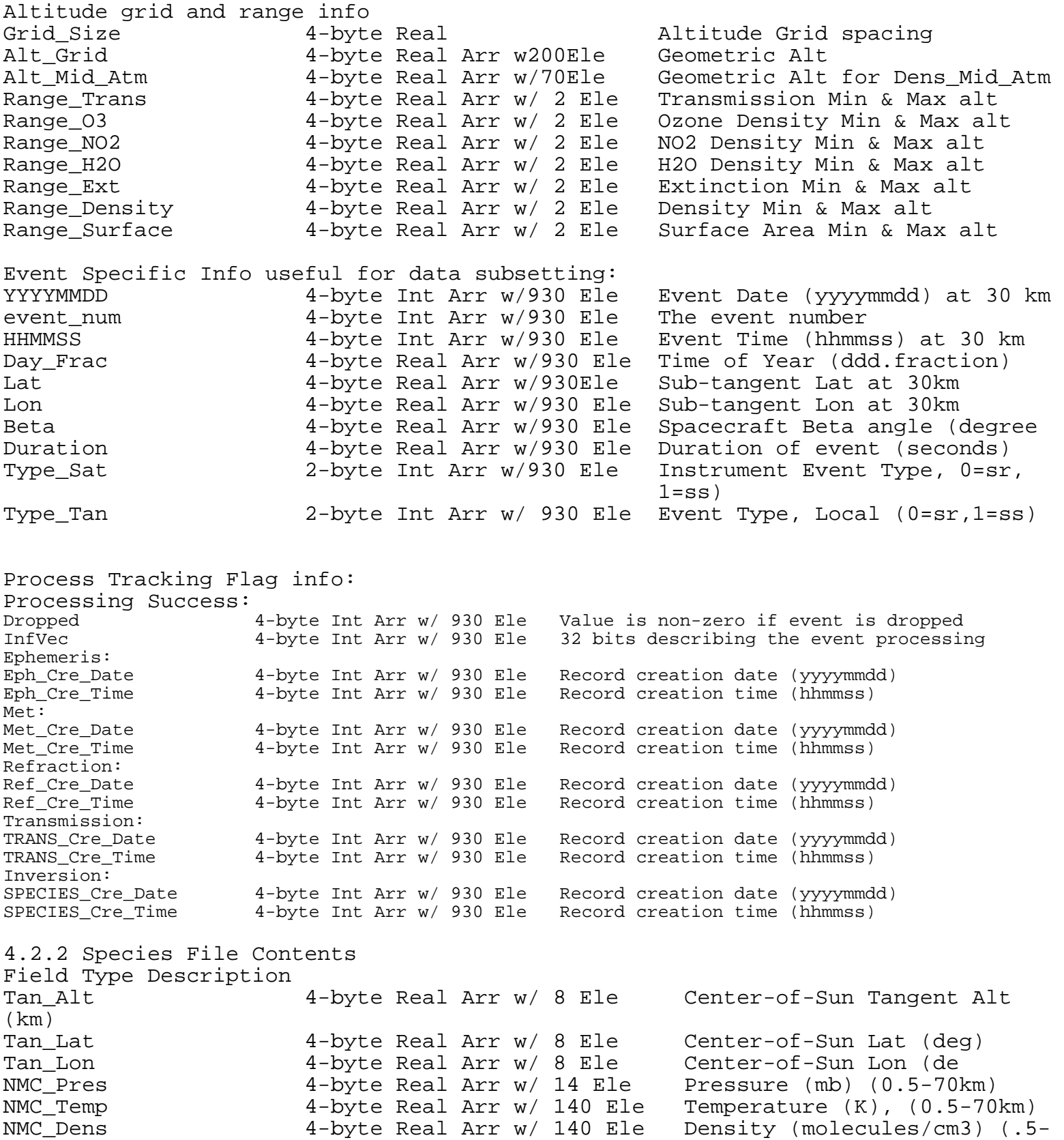

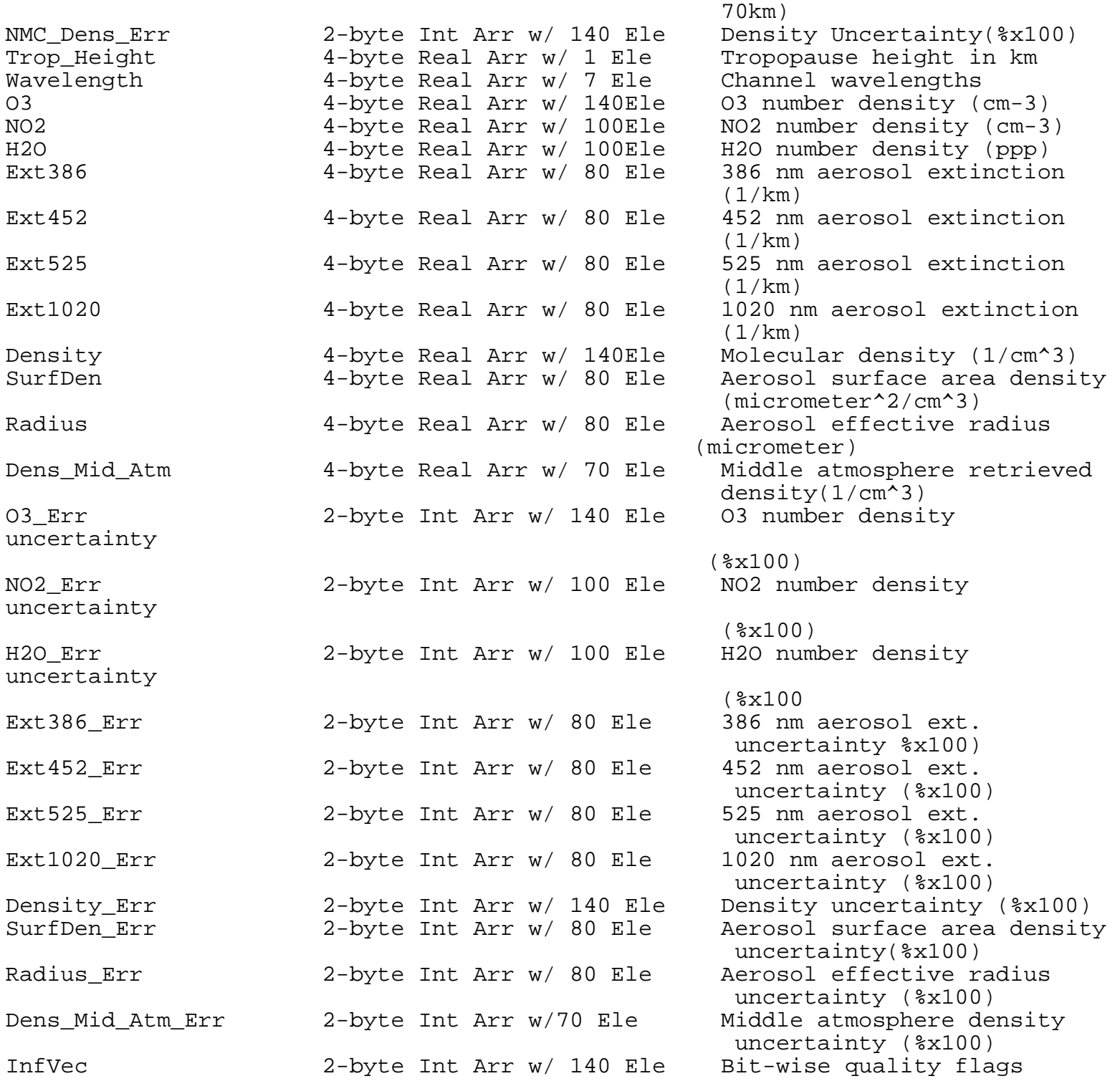

5.0 Description of Sample Read Software

An Interactive Data Language (IDL) program is provided for reading the SAGE II Version 6.20 data files. Instructions and Fortran 90 modules that may be used to read the data are also available. The SAGE II team has provided both programs. The IDL program allows users to display graphically the data. This IDL package was designed for the "experienced" IDL user. There is a second IDL piece of code

that allows the user to read one "event" or the entire file. This code converts the entire file into ASCII. Once in ASCII, the user is able to port the output to his/her favorite software. There is a Fortran 90 package available. This package contains modules to be used to read the data. This is NOT a complete sample read software package. 6.0 Implementation of the Sample Read Software To run the IDL package, please refer to the "README" included in the package. To run the IDL code, sagetext\_v6.20.pro, which converts the data from binary into ASCII, follow these instructions: From the command line, type the following commands: commandline> idl IDL> .compile sagetext\_v6.20.pro % Compiled module: GETINDEXNAME. % Compiled module: SAGETEXT. IDL>sagetext Please call sagetext using the filename of the file to read. Also provide the record number to read, or answer the prompts. You may also use the output keyword to specify the output file. Usage examples: 1. Writes record 100 of SAGE II SPEC 199804.6.20 to sage.dat sagetext,'SAGE\_II\_SPEC\_199804.6.20',100 2. If the record number is left off, you will be prompted. sagetext,'SAGE\_II\_SPEC\_199804.6.20 3. In this example, output is written to 'output.dat' sagetext,'SAGE\_II\_SPEC\_199804.6.20',100,output='output.dat' IDL>sagetext,'SAGE\_II\_SPEC\_199804.6.20 Enter the starting record number (or Enter for first record of the file):  $\Omega$ Enter the ending record number (or Enter for the last record of the file): 930 % Compiled module: READSTRUCTS. % Compiled module: REVERSE. % Compiled module: GETSTRUCTINFO. % Compiled module: INDEXINFO\_60D. % Compiled module: INDEXINFO\_610. % Compiled module: TRANSINFO\_600. % Compiled module: REFRACTINFO\_60D. % Compiled module: METINFO. % Compiled module: METINFO\_610. % Compiled module: EPHINFO\_Y2K. % Compiled module: SPECINFO\_600. % Compiled module: SPECINFO\_610. % Compiled module: SWAP\_ENDIAN. The specified record number are outside the range for this file. Please try again with records between 0 and 559. IDL>sagetext,'SAGE\_II\_SPEC\_199804.6.20 Enter the starting record number (or Enter for first record of the file):  $\Omega$ Enter the ending record number (or Enter for the last record of the file): 559 IDL>exit

Look into your working directory and you should have a file called sage.dat.

## 8.2 Bit Flag Meaning

Bit flags are used in both the index and species files to convey significant information about the inversion process. Index bit flags refer to an entire event while species bit flags are both species and altitude dependent. In general, severity increases with increasing value. Some flags are primarily kept as keys to the developers. A set bit flag does not necessarily indicate that an event should be considered flawed. The data set has been designed to indicate data validity through uncertainty estimates and, in the case of serious failure, missing data.

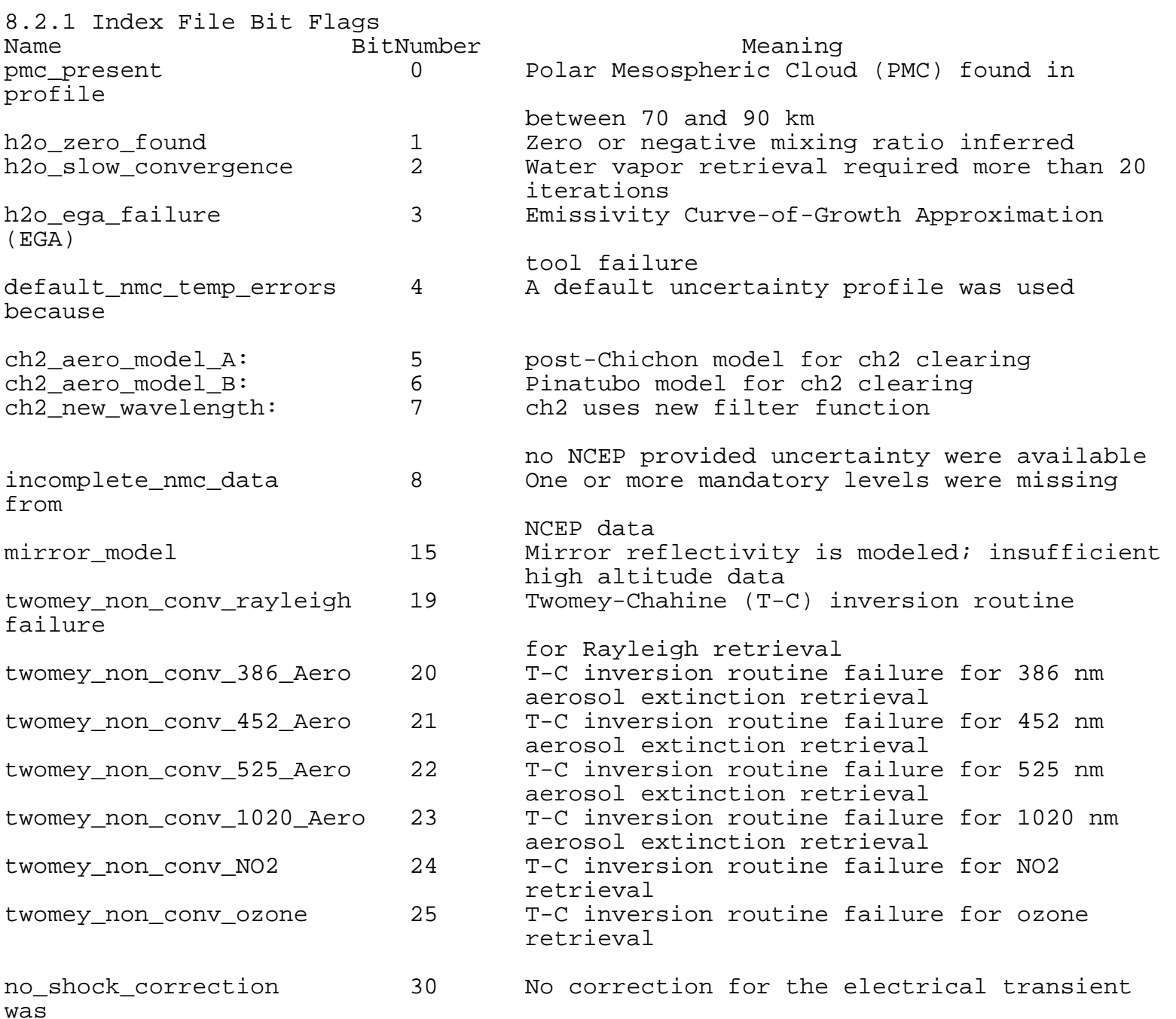

performed; usually a short event with too

few

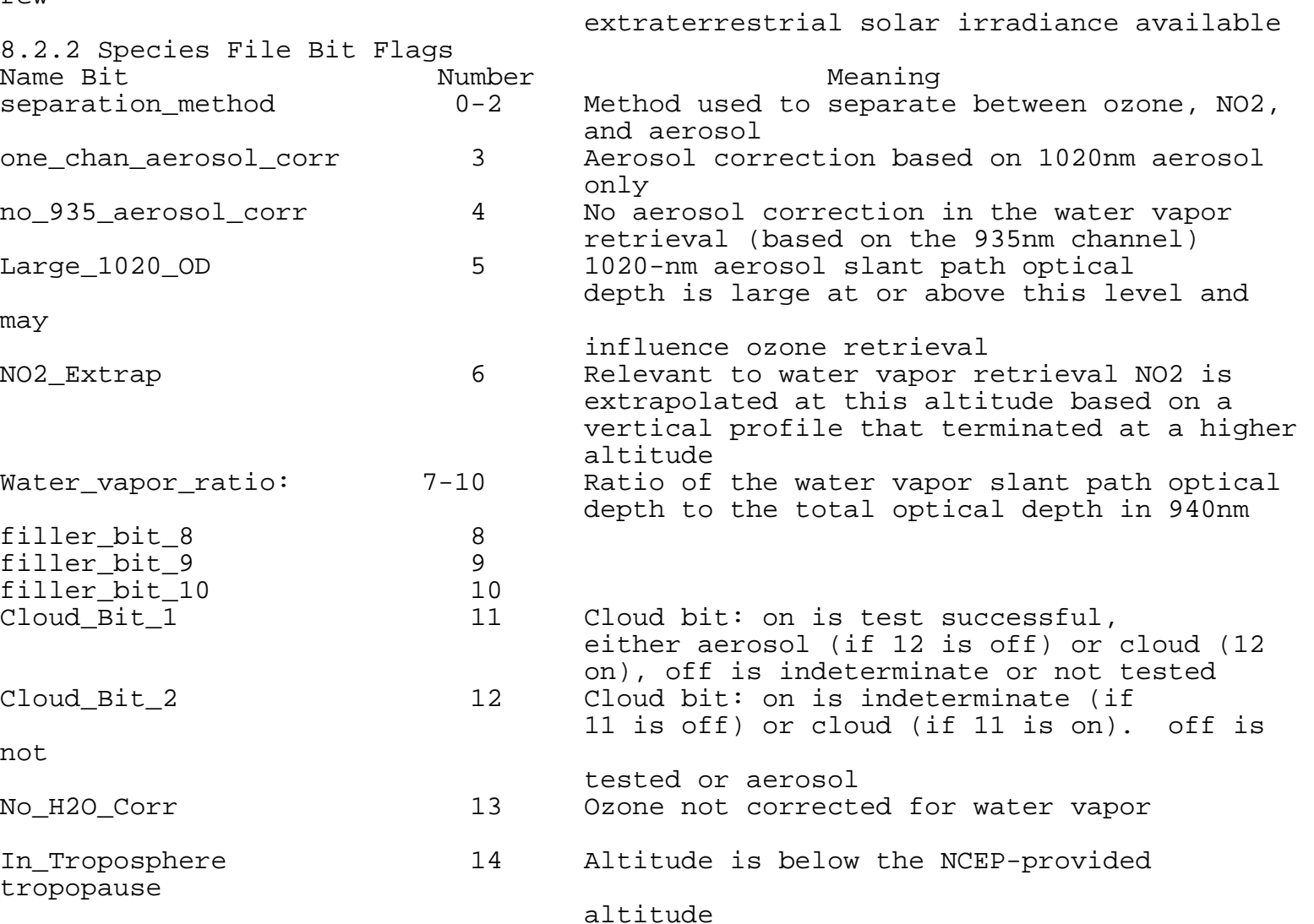

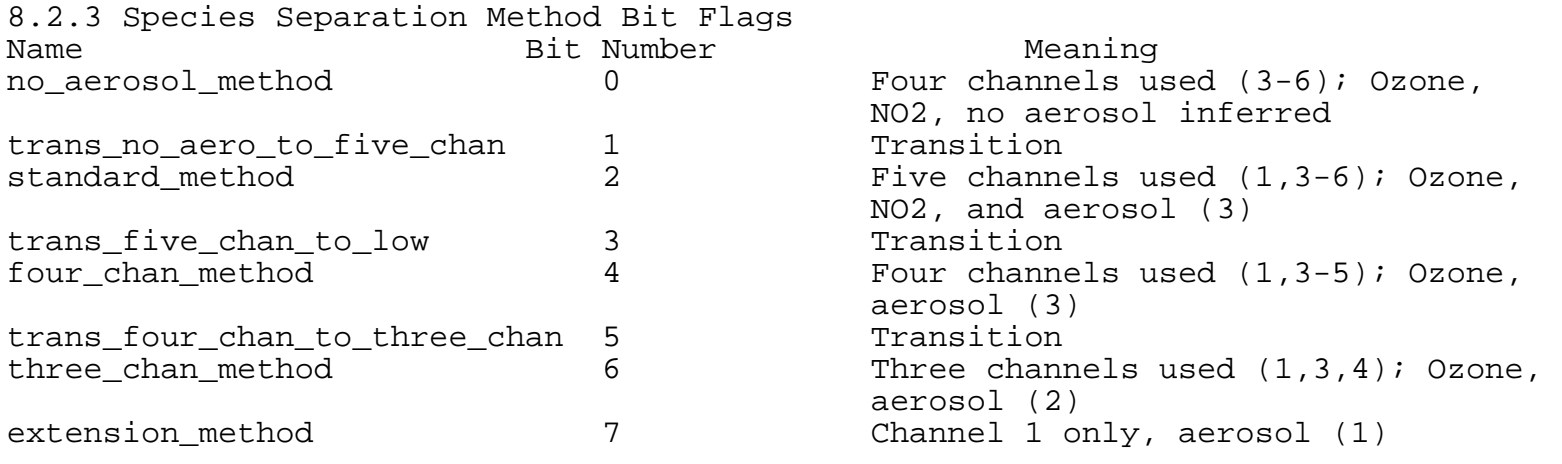

READING SAGE II VERSION 6.20 FORMAT DATA USING FORTRAN 90.

Since different fortran compilers handle binary unformatted data in different ways, it is not possible to provide a reader for the SAGE II data that will work with all hardware systems and all compilers. But a number of general comments can be made. The Fortran 90 modules and sample output are available from the SAGE II data table (http://eosweb.larc.nasa.gov/PRODOCS/sage2/table\_sage2.html).

The files are unformatted (native format) binary files written on a DEC Alpha by a program compiled using the DIGITAL Fortran 90 V5.2-705 compiler. The data consists of two and four byte little endian integers and single and double precision little endian IEEE floating point data. The following code fragments should be sufficient for reading the SAGE II data files on a DEC or PC system.

use specinfo ! the specinfo.f90 file is provided implicit none integer :: unit=201, lrspec, recnum=1 !this unit number is just an example character (len=80) ::  $file = 'SAGE$  II SPEC 198410.6.20' !example filename type(speciesinfo) spec

!open the species structure file inquire(iolength=lrspec) spec open(unit=unit,file=file,action='read', & form='unformatted',access='direct',recl=lrspec)

!read the first record read(unit=unit,rec=recnum) spec

!close the file close(unit)

A text file is provided which contains the contents of the first two records of the file SAGE\_II\_SPEC\_198410.6.20. Also provided is a f90 subroutine called formatspec (in the file formatspec.f90), which can be used to print out one species record at a time with a standard format. The user can use these two file to test that the species structure files are being read correctly. Just call formatspec twice, once for each of the first two records of SAGE\_II\_SPEC\_198410.6.20. The arguments are the file unit number to write to, and the entire record represented as a speciesinfo structure ("spec" in the above code fragment). The resulting text file should be exactly identical to SAGE II SPEC 198410.6.20.txt provided here. If it isn't, there are several possible causes...

BYTE SWAPPING

The SAGE II structure files contain little-endian data, that is, multiple byte data are stored with the least significant byte first. Certain hardware systems, such as Sun workstations, store data with the most significant byte first. Users of such systems will need to perform byte swapping on SAGE II data in order for it to be read correctly.

Some compilers provide various methods for performing byte-swapping automatically, although no such provision is given in the Fortran 90 standard. Look for a non-standard keyword to the open statement, such as "convert". Also look for ways to specify that byte-swapping should be performed using compiler

options, run-time options, or system environment variables. Detailed information on these methods will be found in the documentation accompanying the fortran 90 compiler.

Note that some of these methods may not work for data in user-defined types. If that is the case, the read statement will have to be modified to read in each component of the species structure separately. That is, the statement

read(unit=unit,rec=recnum) spec

will have to be modified as read(unit=unit,rec=recnum) spec%tan\_alt,spec%tan\_lat,spec%tan\_lon, & spec%nmc\_pres,spec%nmc\_temp,spec%nmc\_dens, &  $\{etc.\}$ 

If the data still are not being read in correctly, proceed to the next section.

If no method of performing automatic byte-swapping is found in the compiler documentation, users will have to manually perform byte-swapping in the application program. Four byte integers and reals should have all four bytes reversed, so that what is read in as (byte-1)(byte-2)(byte-3)(byte-4) is changed to (byte-4)(byte-3)(byte-2)(byte-1). Two byte integers will simply have the even and odd bytes interchanged. One way to accomplish such swapping is using the fortran 90 intrinsic routine mvbits, as in the following example.

```
!four-byte swap 
bitperbyte = bit\_size(tan\_alt(1))/4btbd1 = 0 btbd2 = bitperbyte
```
 btbd3 = bitperbyte\*2 btbd4 = bitperbyte\*3

 call mvbits(tan\_alt,btbd1,bitperbyte,output%tan\_alt,btbd4) call mvbits(tan\_alt,btbd2,bitperbyte,output%tan\_alt,btbd3) call mvbits(tan\_alt,btbd3,bitperbyte,output%tan\_alt,btbd2) call mvbits(tan\_alt,btbd4,bitperbyte,output%tan\_alt,btbd1)

Note, however that mvbits accepts only integer arguments. One way around this limitation is to read in all the four-byte real data as four-byte integer data, swap the bytes, and re-write the data to a temporary file. The temporary file can then be read in the normal way.

## TROUBLE-SHOOTING OTHER POSSIBLE PROBLEMS

Because there is nothing in the fortran 90 standard specifying how different compilers treat binary unformatted data, it is possible that other irregularities can cause difficulties in reading SAGE II data.

A user encountering such difficulties should first examine the expected record size. The following statement was included in the example code fragment given previously: type(speciesinfo) spec

inquire(iolength=lrspec) spec

The result, lrspec, should be a multiple of 2137. If it is not, it may be true that the size of individual components is different from expected. The user can perform inquiry statements on arrays of integers of kind=2 and kind=4 and reals of kind=4 to determine if the following are true:

- 1. the size of integer(kind=4) should be the same as real(kind=4)
- 2. the size of integer(kind=4) should be twice the size of integer(kind=2)
- 3. the size of a variable of type speciesinfo should be 1482 times
- the size of a (kind=4) variable plus 1310 times the size of a (kind=2)

Note: the inquiry statement should be done on arrays rather than on scalars. The reason for this is that the "iolength" of a single (kind=2) integer may be the same as a single (kind=4) integer in order to ensure that data are aligned on natural byte boundaries. However, an array of 100 (kind=2) integers would be expected to be half the size of an array of 100 (kind=4) integers. Since two byte integers appear in the species structure only in arrays of even length, the iolength of an array of values is more relevant.

On some compilers, some of the given conditions may be false. For instance, the WorkShop f90 compiler that is used on many Sun systems reads and writes all integers as four bytes. In other words, the kind specification (or the "n" in "integer\*n") controls only the precision and range of the integer, not the amount of memory used for the variable. For this reason, it is impossible to read two-byte integers in a straightforward way. One option for users of such compilers is to create a dummy structure which represents arrays of (kind=2) integers as arrays of (kind=4) integers of half the length. Then the intrinsic routine mvbits can be used to split the bytes apart.

The third condition specifies that the size of the speciesinfo record be equal to the sum of the sizes of its parts. If this is not true, then the compiler pads the structure in a way different from the way it was written. This is not expected to happen, because the speciesinfo type is already defined in such a way that the data are aligned on natural byte boundaries. A natural boundary is a multiple of the size of the data item. Alignment on natural byte boundaries improves the efficiency of data storage and many compilers ensure this alignment by padding misaligned data. If for some reason padding similar to this is being performed, the user can examine the documentation accompanying the compiler for a way to turn it off. Reading the data one component at a time, as described in the section on Byte-Swapping, would also most likely solve this problem.